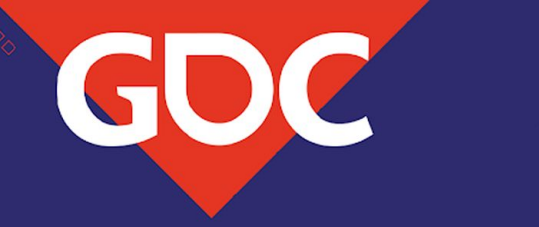

# **Four Million Acres, Seriously**

#### **GPU-based Procedural Terrains in Serious Sam 4: Planet Badass**

Alen Ladavac, CTO, Croteam

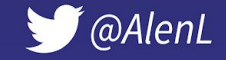

Malen.ladavac@croteam.com

#### **Motivations**

- Serious Sam
	- "Bigger is better"
	- Unused space instead of invisible barriers
	- "Huge open levels" (in fact ~5 km so far)
- Real world vistas ~50-100 km distances
- Small scale detail (1 mm textures)
- "Scanned" vs generated
	- Is this in conflict?
- "Photorealistic" look
	- Photo-like environments contrast crazy enemy designs.

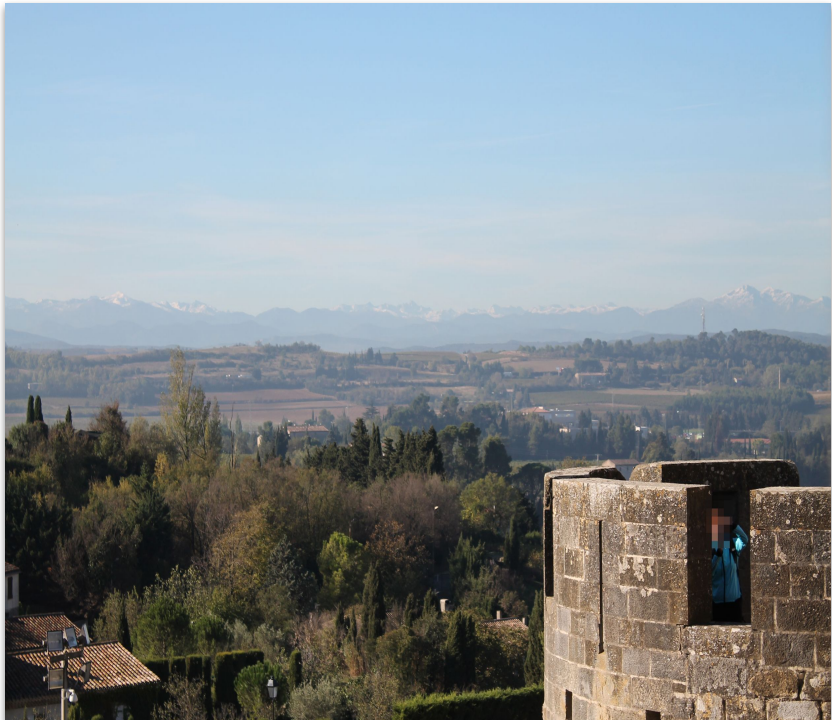

Carcassonne, France to Pyrenees (~80 km)

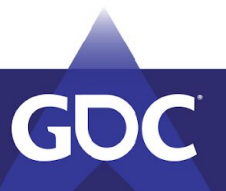

#### The Deceptive Scale

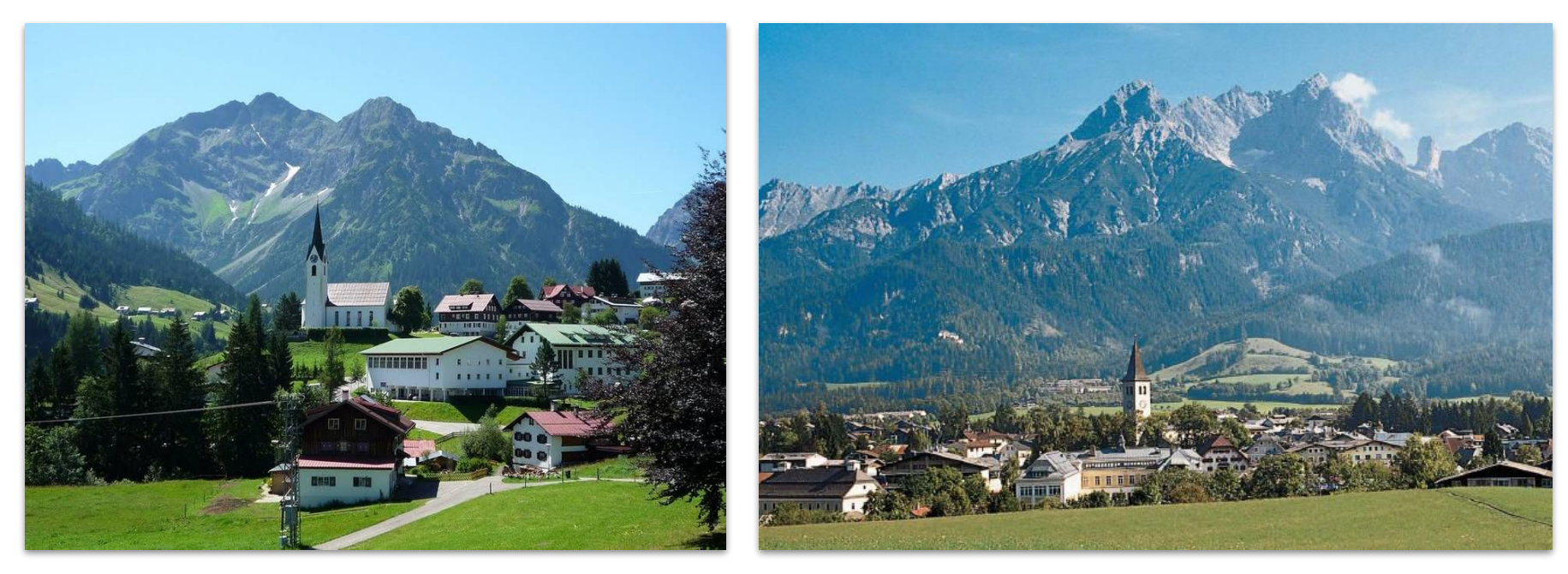

Hirschegg, Austria National Saalfelden, also Austria... just bigger

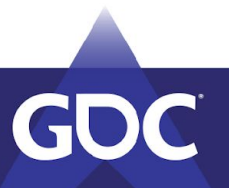

### Goals

- 128×128 kim terrain
	- "Background" is not a special case.
- Texture detail: 1024 tex/m
	- Pixel size: 1 mim
	- About optimal for floors on 4k resolutions in first person
- Elevation detail: 64 vtx/m
	- Triangle size: ~1.5 cm
	- Actually model cobblestones/pavements

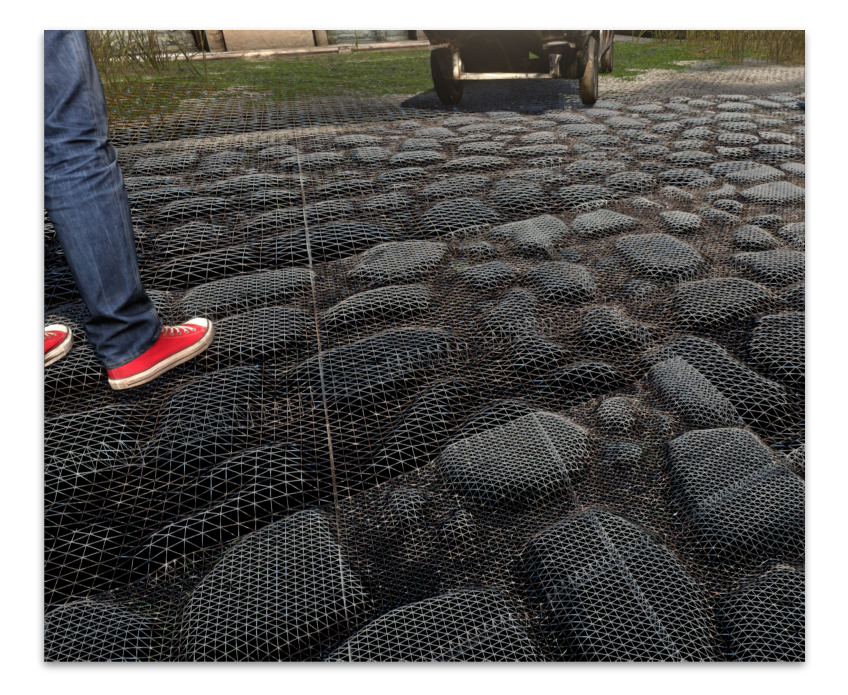

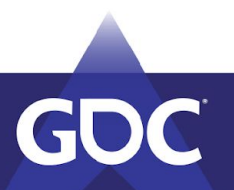

# Disclaimer

- The following images and videos are all from the game, but...
- Material is not representative of the final game.
	- The game is still in development.
	- Many content elements are still WIP or placeholders.
	- Some features (usually far-distance colormap) are disabled in some screenshots to better show other features.
	- Bird's-eye views are used here to visualize some concepts they may show artefacts.
		- (Actual game only takes place at ground level)

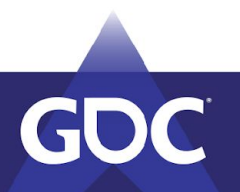

# Video #1

# How Much Data is That Again?

- Pre-made data is too big.
	- $\circ$  Elevation for 128×128 kim with 64 vtx/m => 8M x 8M vertices
		- That is 64 billions vertices.
		- About 100 TB data for elevation alone!
	- $\circ$  At 1 m per sample => still ~16-32 GB...
	- ...and still needs textures/materials info.
- Procedural generation on the fly
	- Slow
	- Looks artificial
	- …but only if you generate <u>everything</u>!
- $So...$

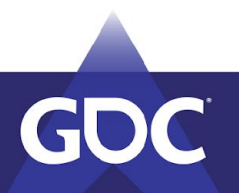

#### Solution:

Hybrid Procedural Generation

+

Multiresolution Editing

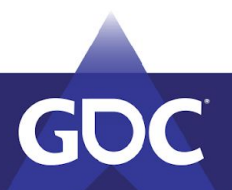

# Large-Scale Features

- Pre-created data
	- Roughest: 32 per kim (every 32 m)
		- $\Rightarrow$  4k×4k for whole terrain
	- Elevation
	- "Far texture" albedo
	- Vegetation density
- Total data for a 128×128 kim terrain:
	- $\circ$  ~128-200 MB
	- (On the order of size of lightmaps for our older levels)
	- We don't even stream it (for now).

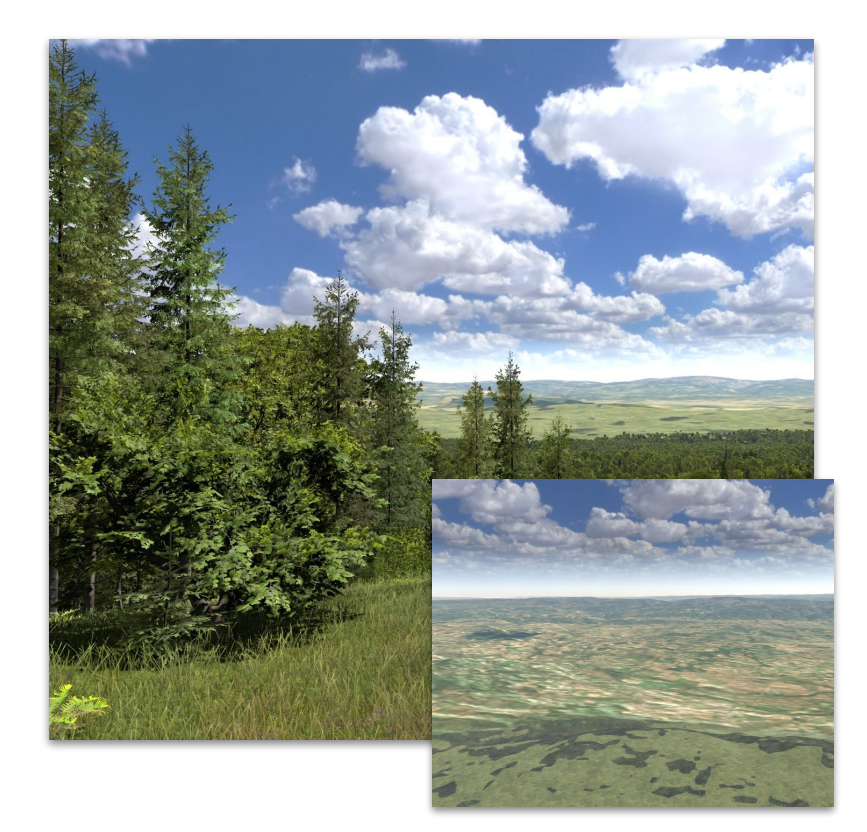

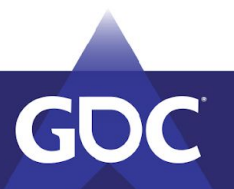

#### Fine Detail Features

- Photo-scanned ground textures:
	- Full material data:
		- Albedo
		- Normal
		- Gloss
		- Height
			- Mixed with elevation to generate actual geometry!
	- 1-4 m per texture
- What to do between  $32$  m and 1 m?

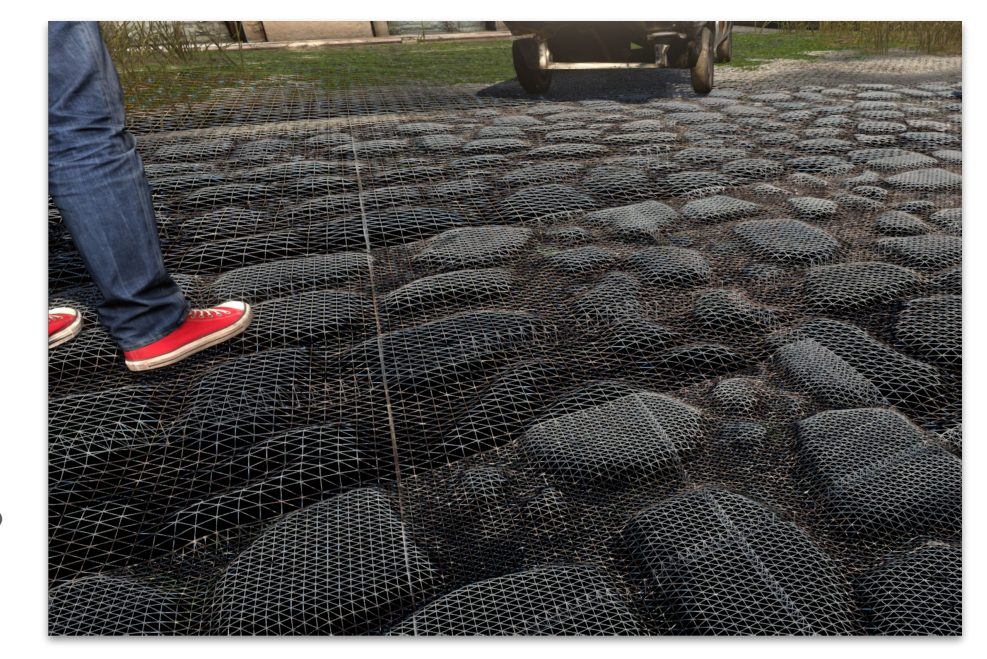

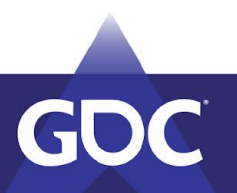

#### Mid-Level Terrain Features

- Elevation:
	- Cubic spline

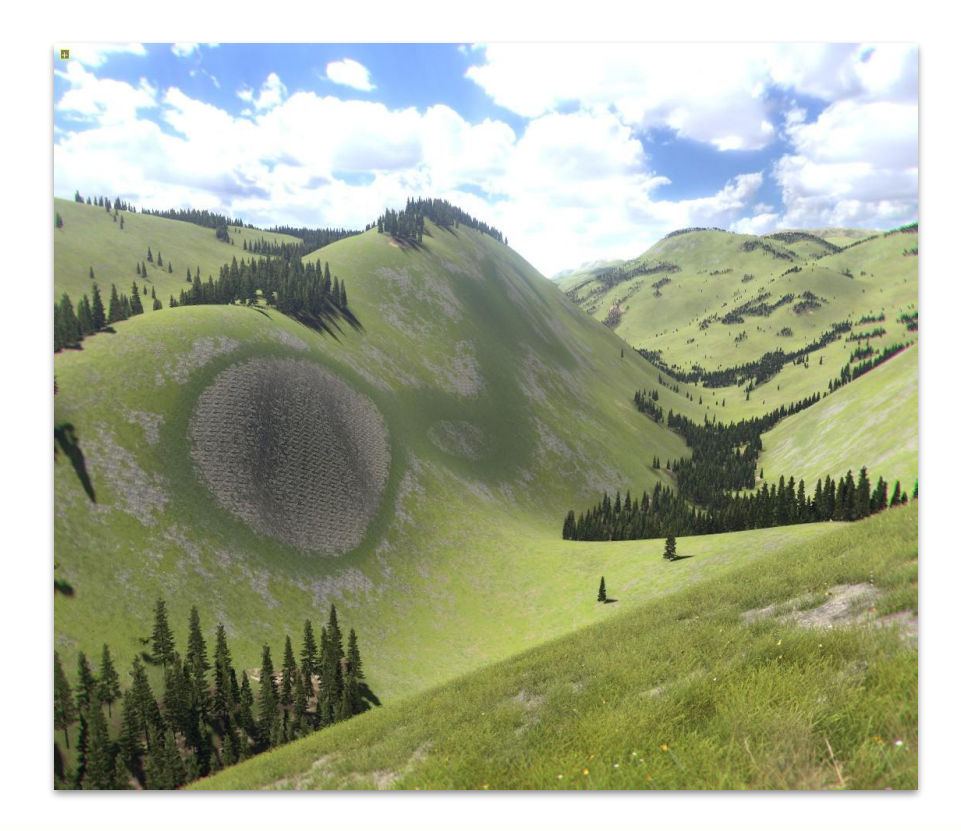

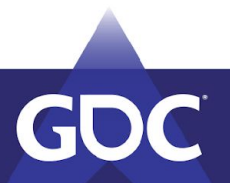

## Mid-Level Terrain Features

- Elevation:
	- Cubic spline+
	- Multi-band fractal noise
		- More noise at higher elevations
		- More if >"angle of repose" for soft ground

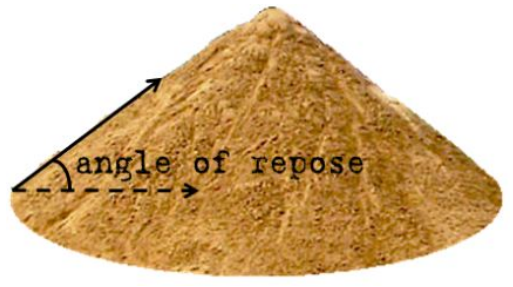

*image: Wikipedia*

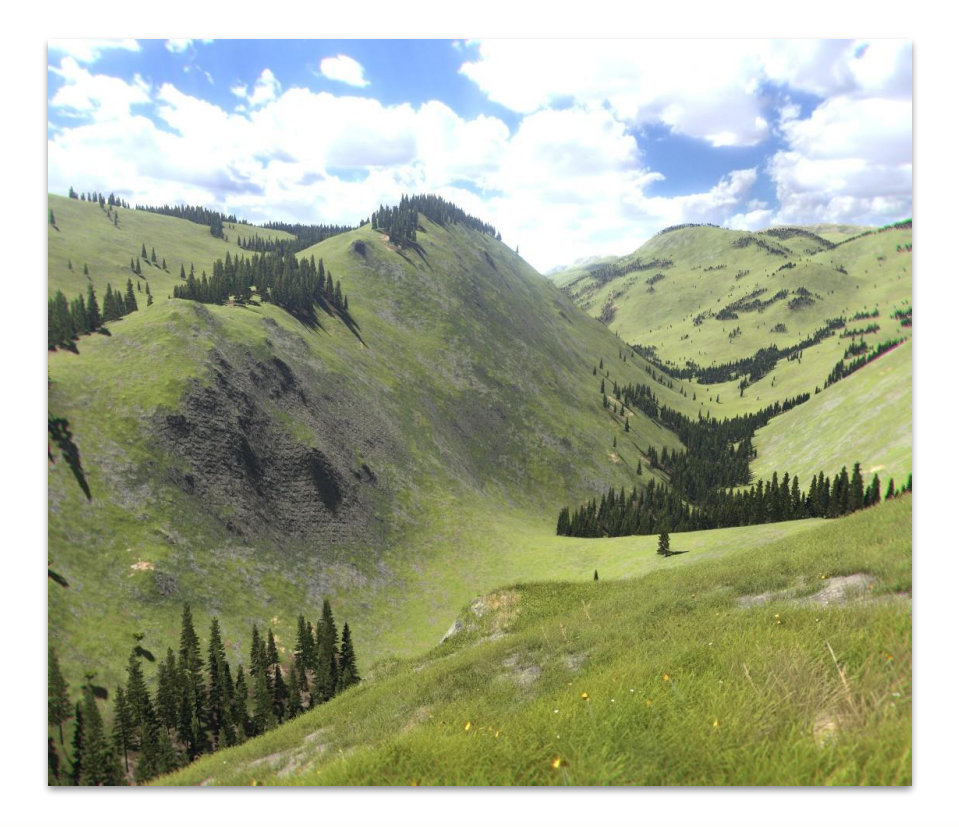

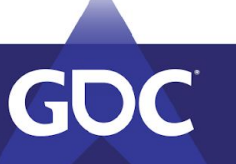

## Mid-Level Terrain Features

**Elevation:** 

**GDC** 

- Cubic spline+
- Multi-band fractal noise
	- More noise at higher elevations
	- More if >"angle of repose" for soft ground

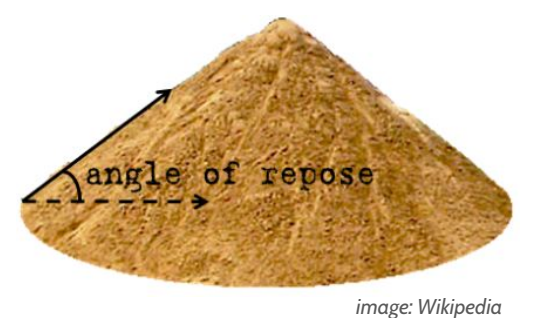

○ Also - horizontal displacement...

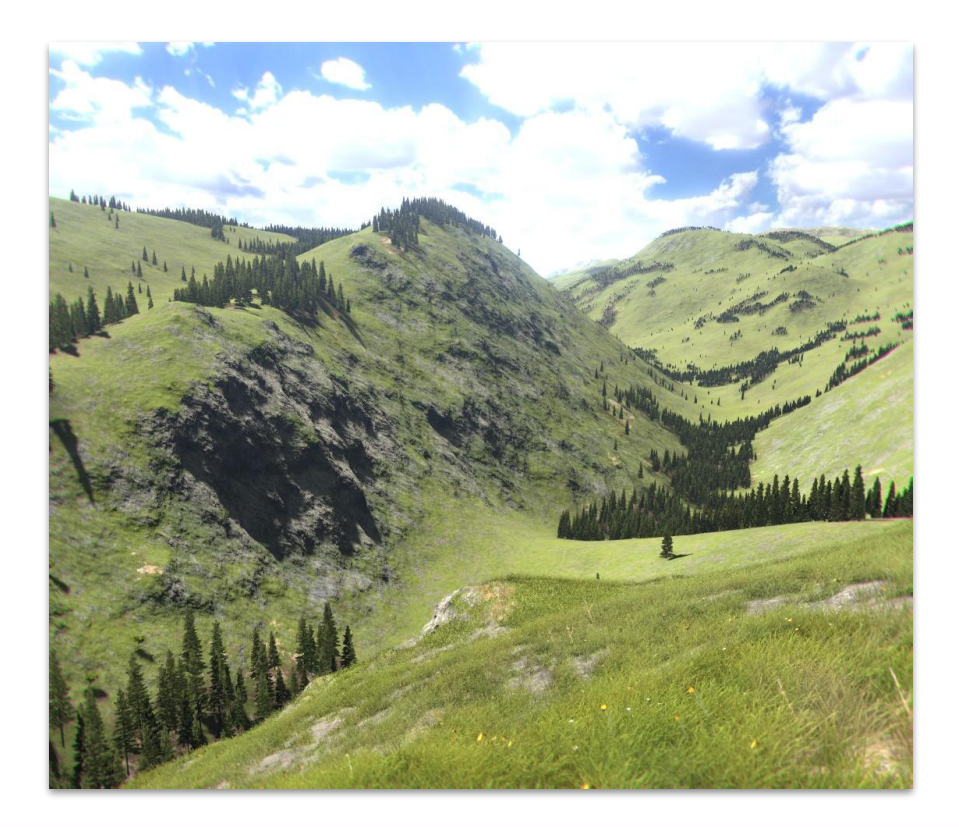

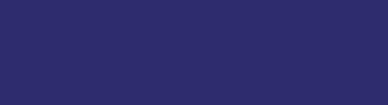

## Horizontal Displacement

- Add x-z offset noise when caching elevation
- More natural look of steeper slopes
- Ref: *Brano Kemen, Outerra blog, 2009*

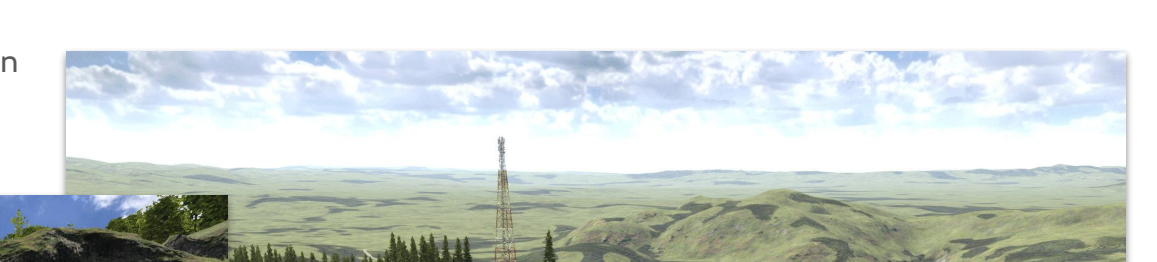

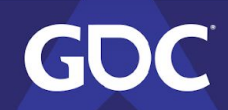

# Multi-Resolution Editing

- All terrain data is stored in quad-trees
	- Elevation, vegetation, custom materials, clip masks
	- 32 m is roughest resolution always available
		- (1km nodes purple)
	- Edit to finer precision in areas of interest
	- "Freeze" fractal data on edit
- High-precision limit: 25 cm
	- Just to prevent "multi-gigabyte-level" accidents
- Some data has defaults
	- Clip mask => visible
	- $\circ$  Vegetation => defaults to e.g. 0.28 ( $\circ$ !?)

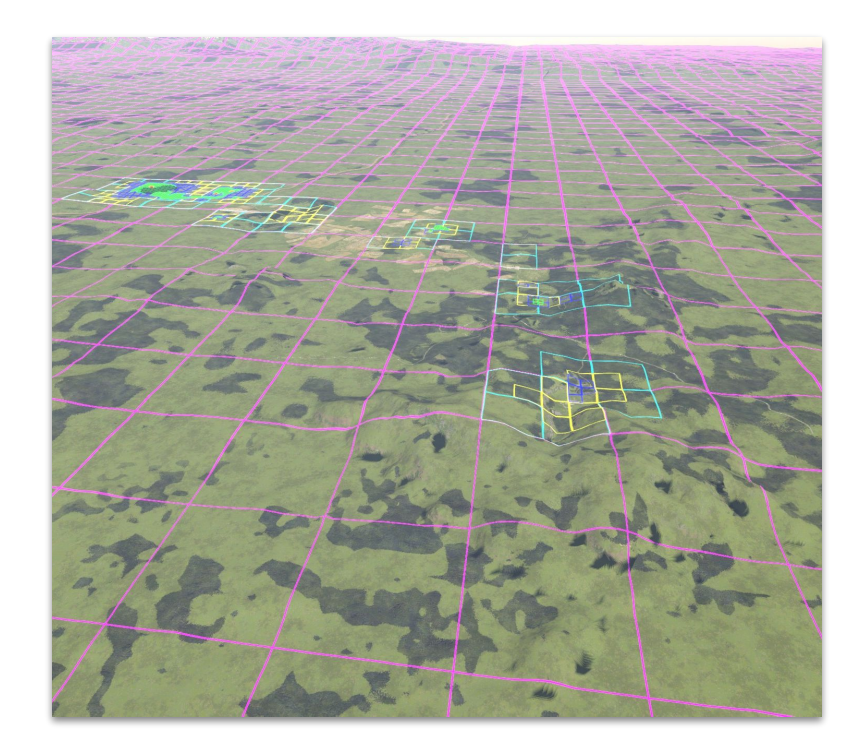

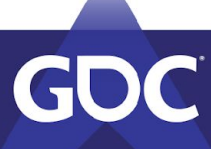

## Terrain Mesh Size

- Tile:
	- 33×33 grid of vertices
	- 512×512 texture
	- Min size: 0.5 m
- 2x bigger terrain -> add 9 new tiles
- 1 level  $= 9$  tiles -> 0.5m
- 8 levels ≅ 70 tiles -> 128 m
- 18 levels ≅ 160 tiles -> 128 kim
- ~350k tris total for a typical scene

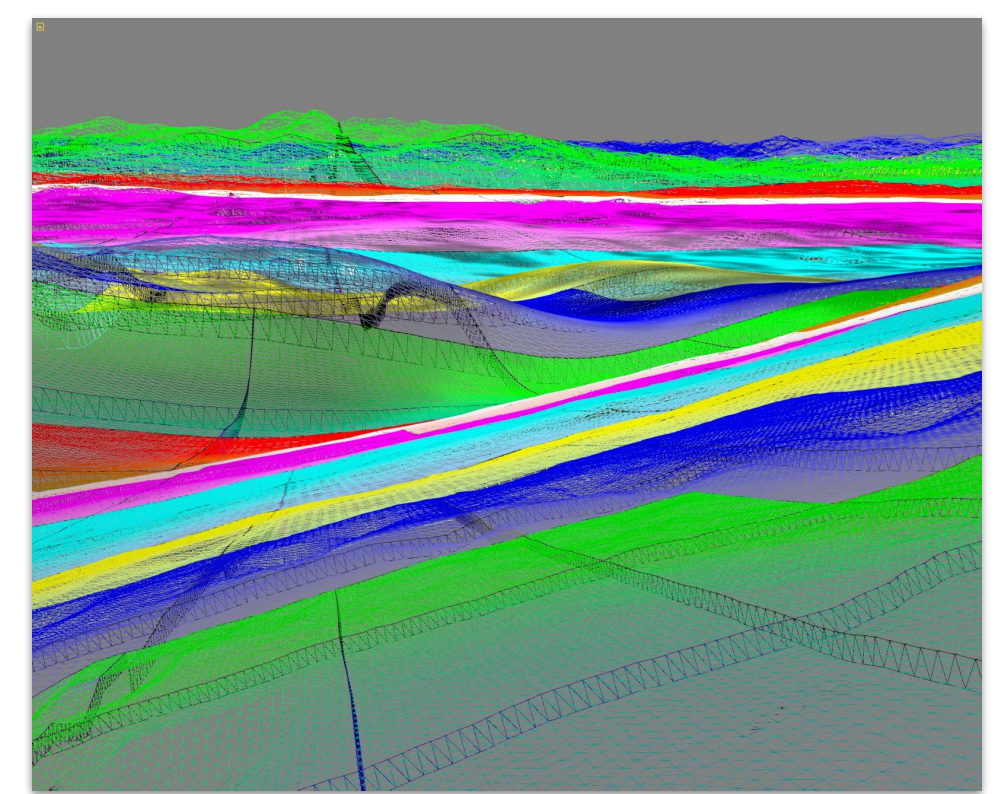

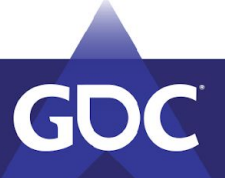

#### Per-Pixel Elevation

- Adds detail in the distance
	- Normal maps, materials and other details are based on elevation!
- Generation
	- Temporarily generate elevation to per-texel level
	- Generate per-pixel normals, materials, etc.
	- $\circ$  Throw the fine elevation away

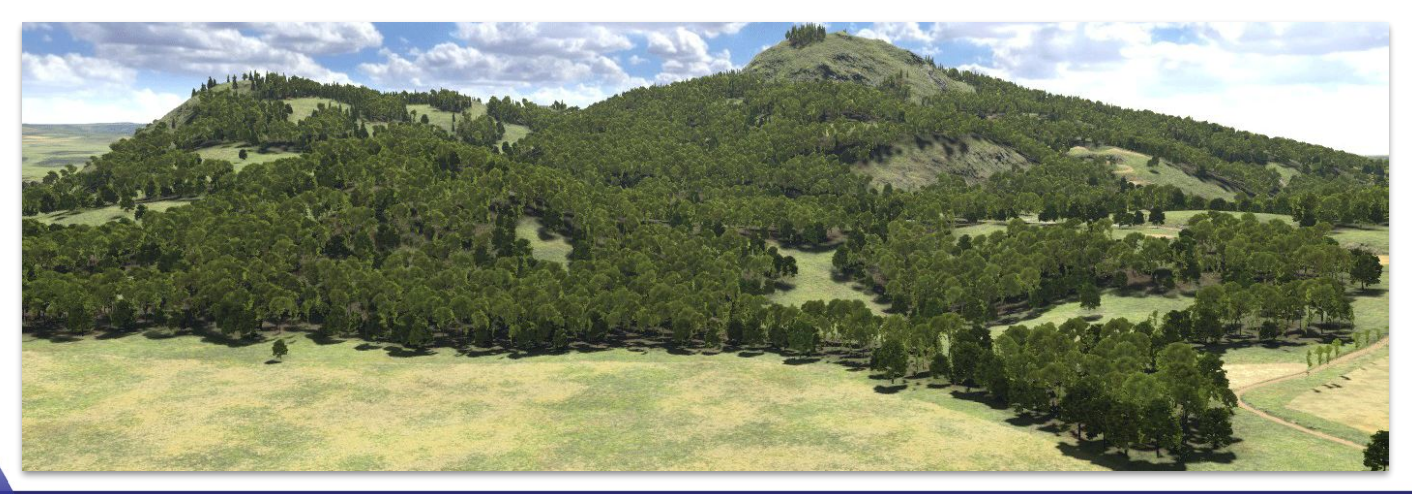

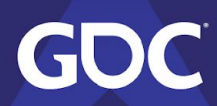

# Material Rules - Elevation Regions

- Regions (usually):
	- Seaside/sandy (optional)
	- Grasslands
	- Grass & ground
	- Bare rocks
	- Snow
- Uses "simple noisy ramp"
	- Prevents sharp cuts

```
if elevation < lerp(transition_start, transition_end, noise)
   region = lower
else
   region = upper
```
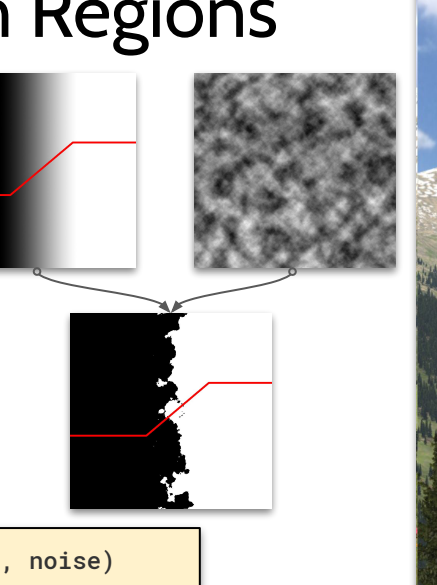

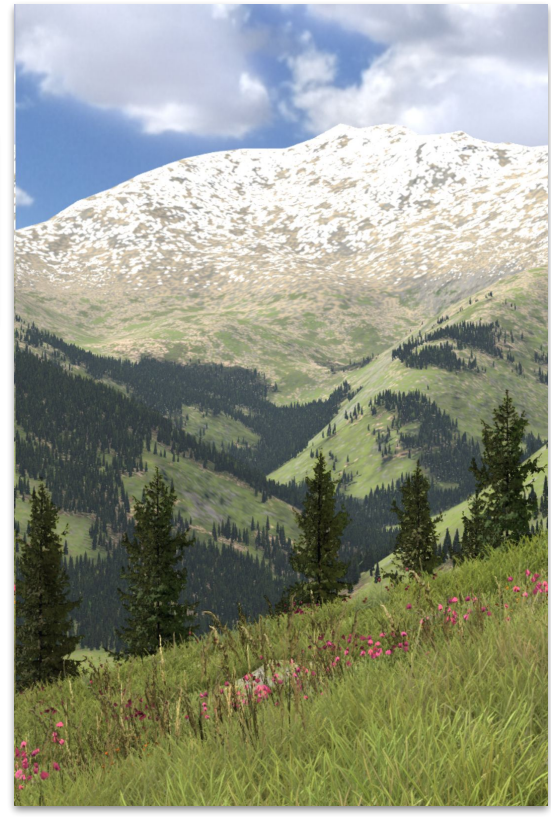

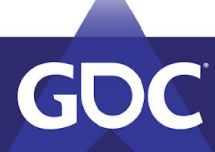

## Material Rules - Inside One Region

- Multiple materials per region (2-8 usually)
	- Random pick based on:
		- Slope ramp
		- Vegetation ramp (arid, grass, forest)

```
change[i] =
```
**GDC** 

```
 noise(material[i].noise_params)*
 ramp(slope, material[i].slope_params)*
 ramp(vegetation_density, material[i].vegetation_params)
```
*// ...pick material with highest chance in each pixel*

- Roughly match elevation angle of repose to rocky material slope rule
- Also generates, grass, flowers...

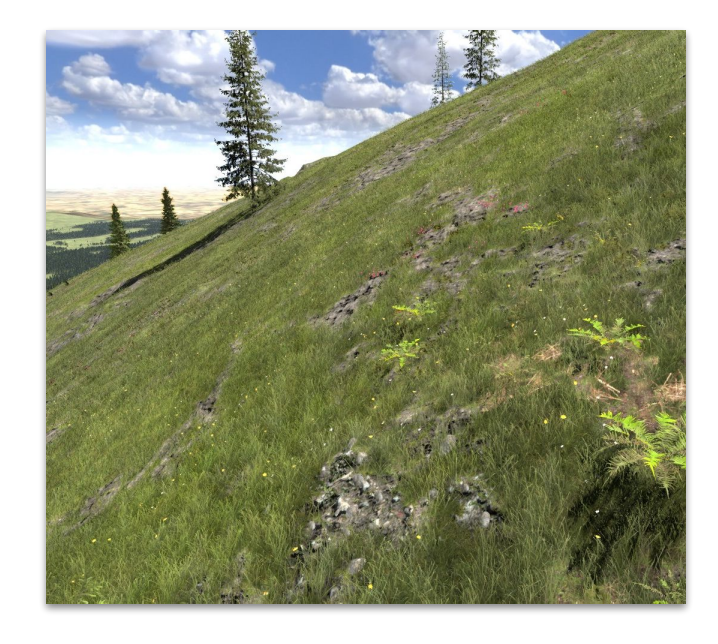

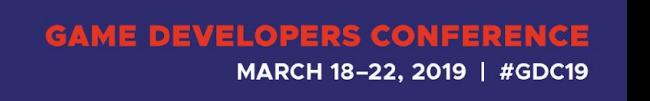

#### Texture Cascades

- Near textures
	- Per material: 1-4 meters tiles
- Mid textures
	- Per material: 100+ meters tile
- Far texture
	- One for entire terrain

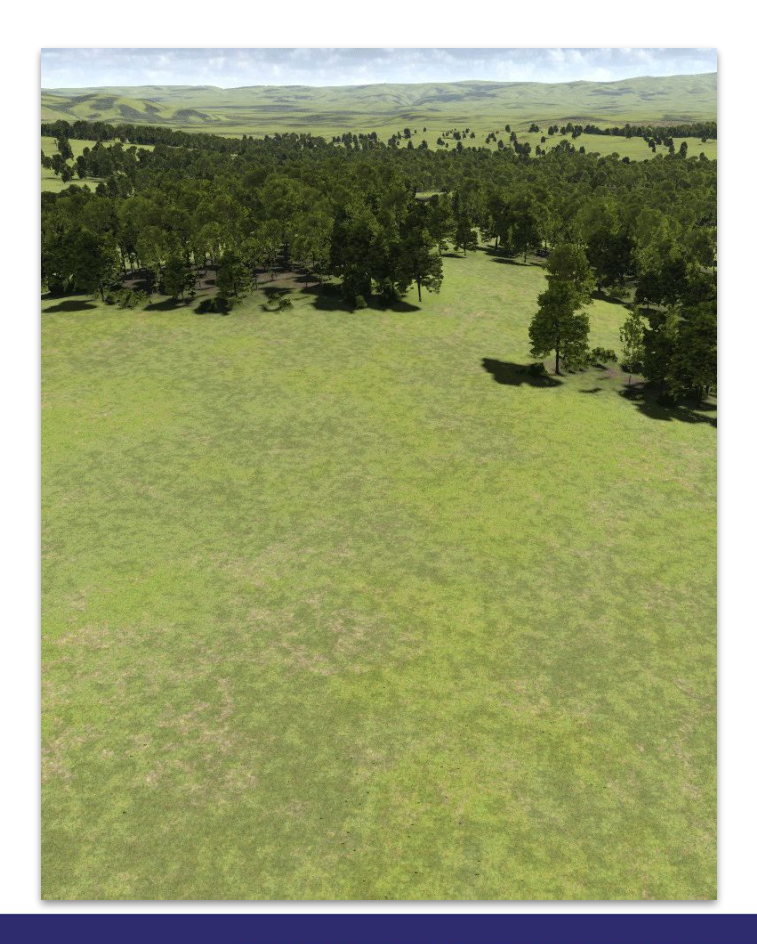

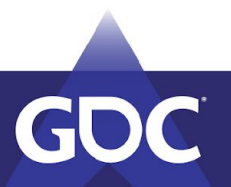

#### Forest Materials

#### Special cases:

- Forest floor (red circle):
	- Each region has separate material sets for inside the forest.
- Far forest (blue circle):
	- Splatted into terrain at distance beyond forest imposters.

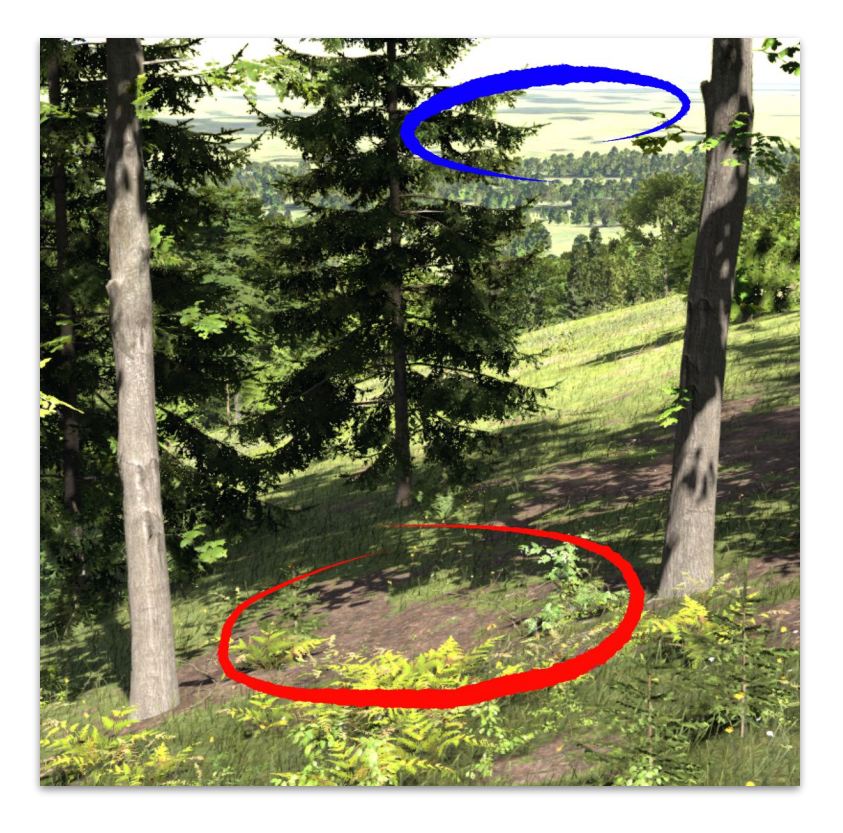

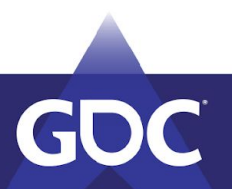

## Vegetation Density and Materials

- Density, with elevation/slope/convexity\*, controls:
	- Materials (and indirectly grass/flower placement)
	- Distributions for misc plants
	- Distributions for forest (tree probability)
		- E.g trees not spawned on steep slopes, or in drylands.
- Workflow accelerator:
	- Define huge swaths of diverse forests by "spray-painting" vegetation density very roughly.

\*Convexity - second derivative of elevation

- i.e. whether to spawn on hilltops (>0) and/or in valleys (<0).

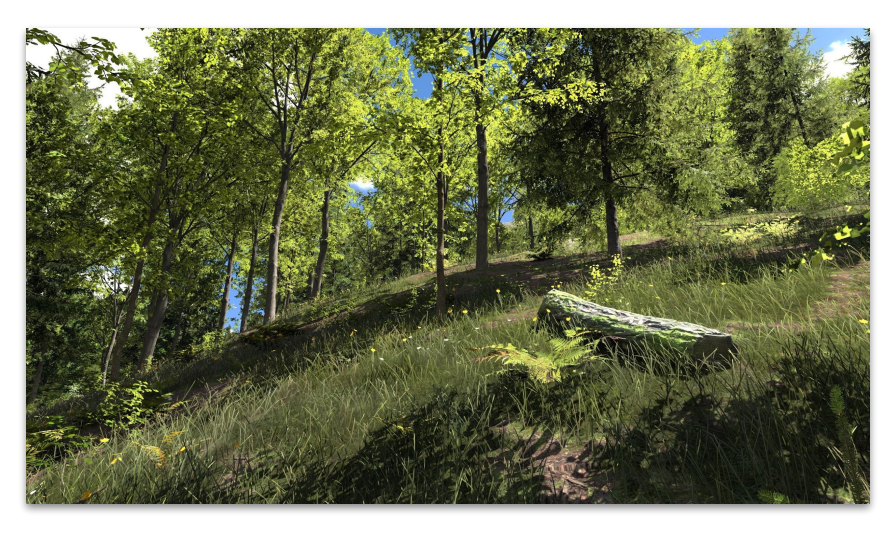

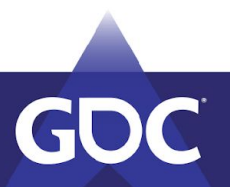

**Bare terrain** 

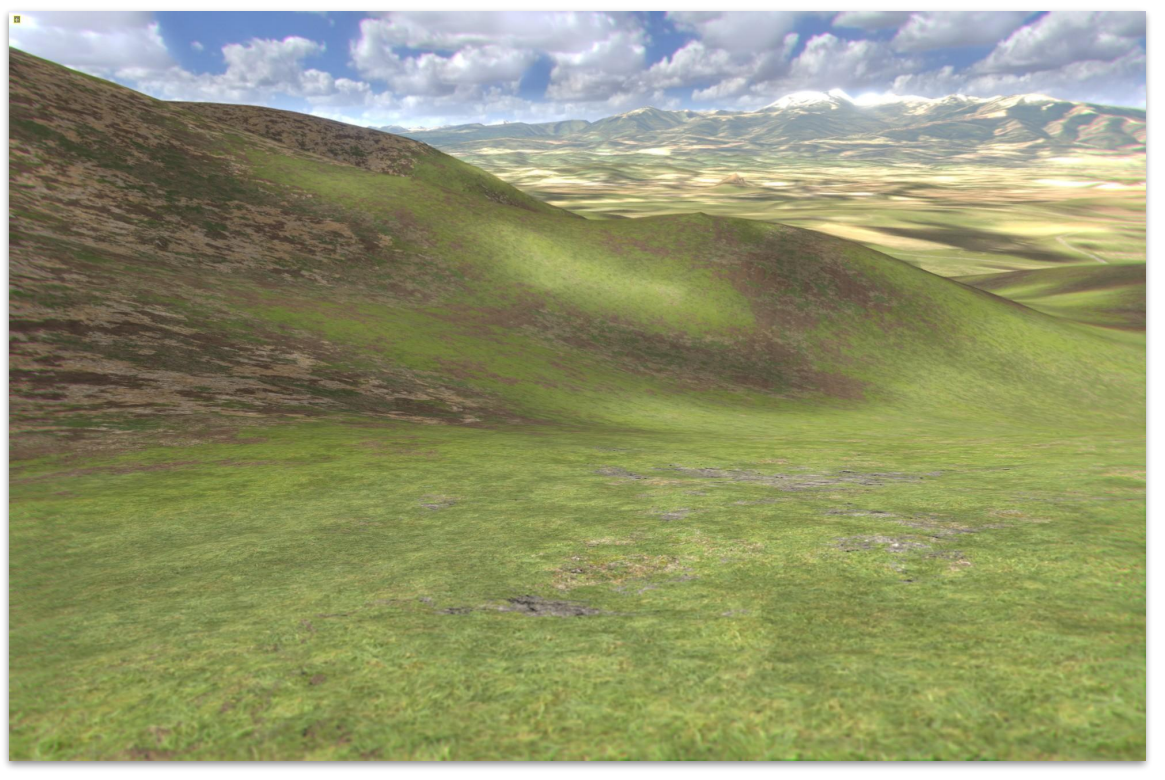

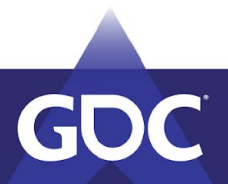

- Bare terrain
- Forest imposters

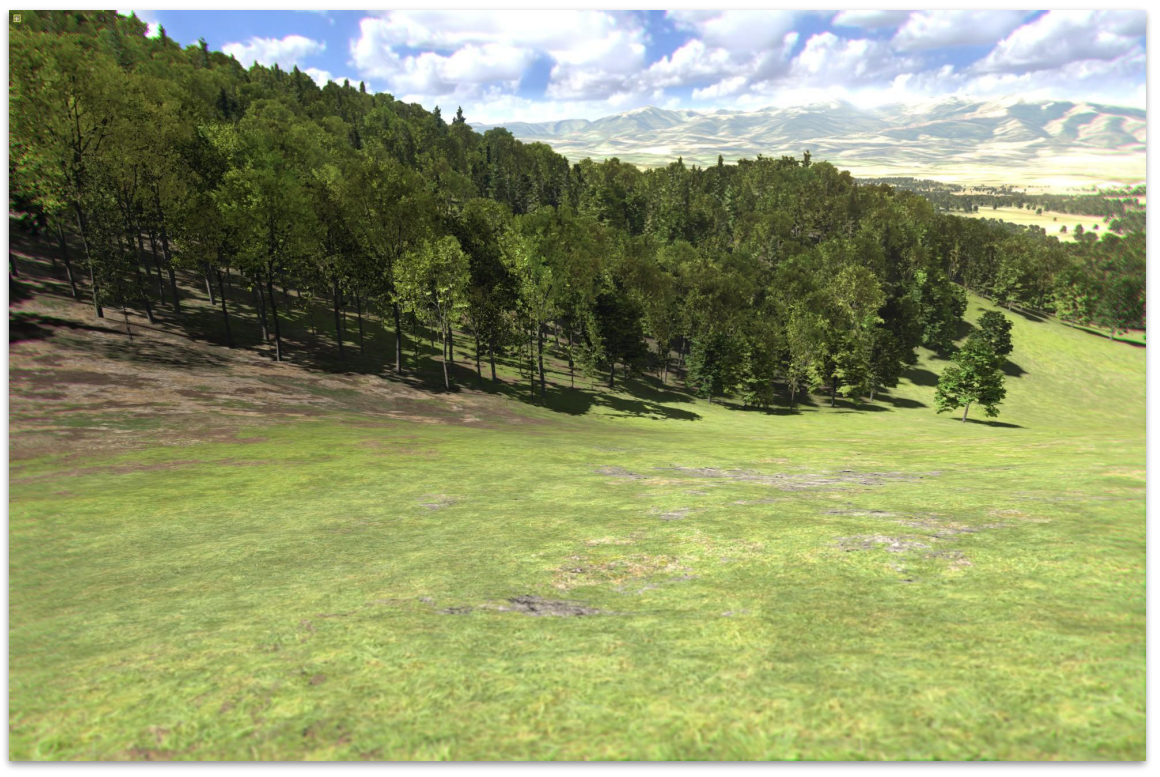

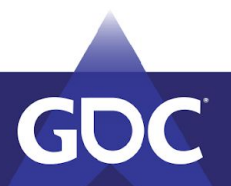

- Bare terrain
- Forest imposters
- Near trees

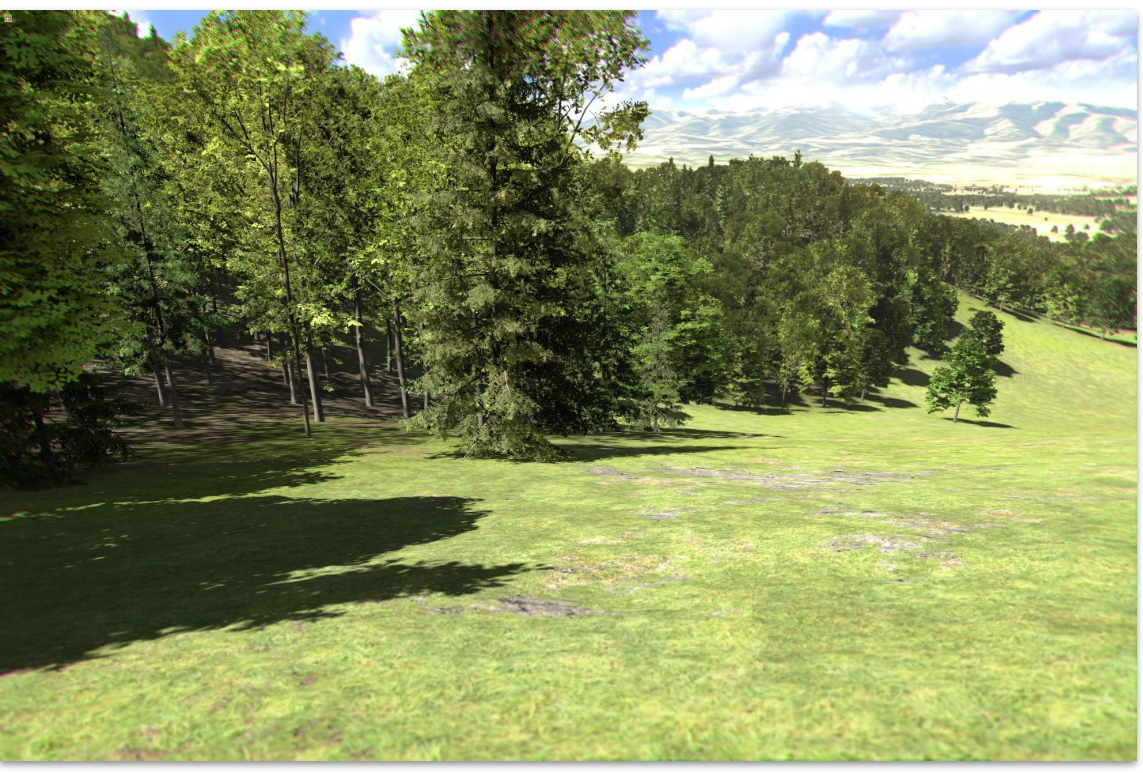

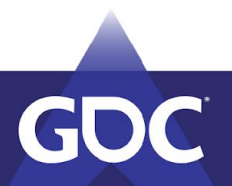

- Bare terrain
- Forest imposters
- **Near trees**
- Misc plants and crops

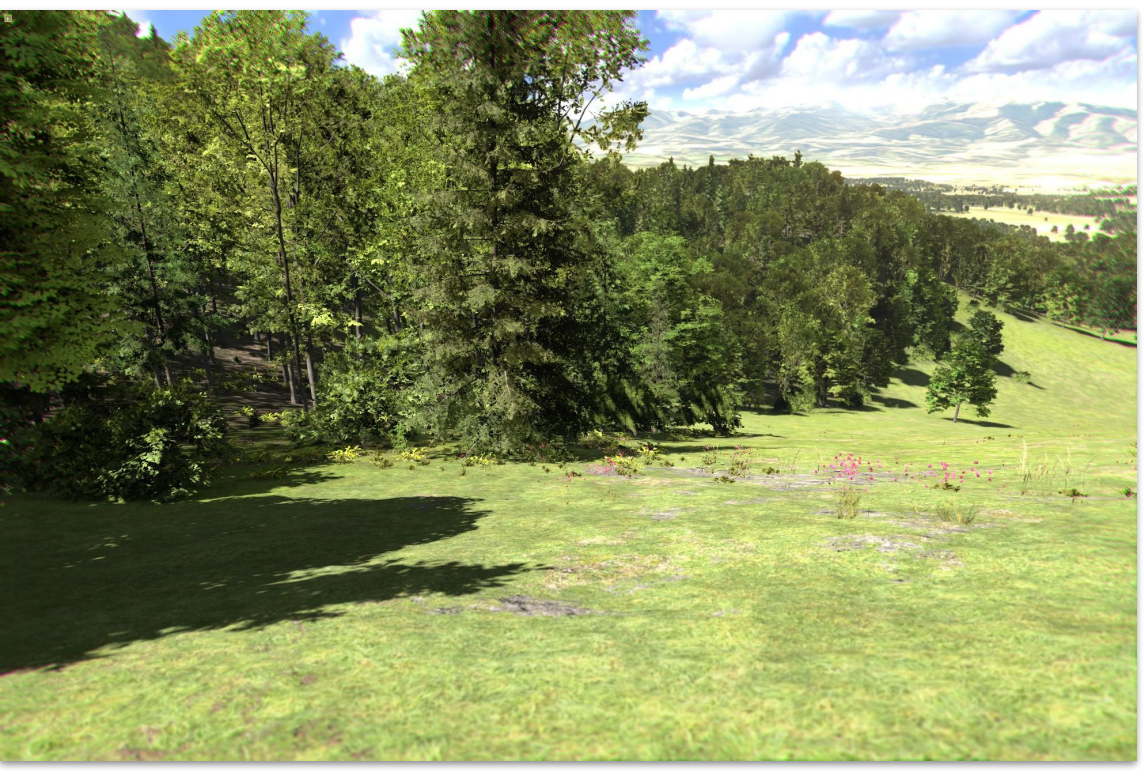

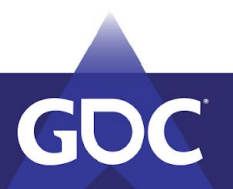

- Bare terrain
- Forest imposters
- **Near trees**
- Misc plants and crops
- Grass blades (geometry!)

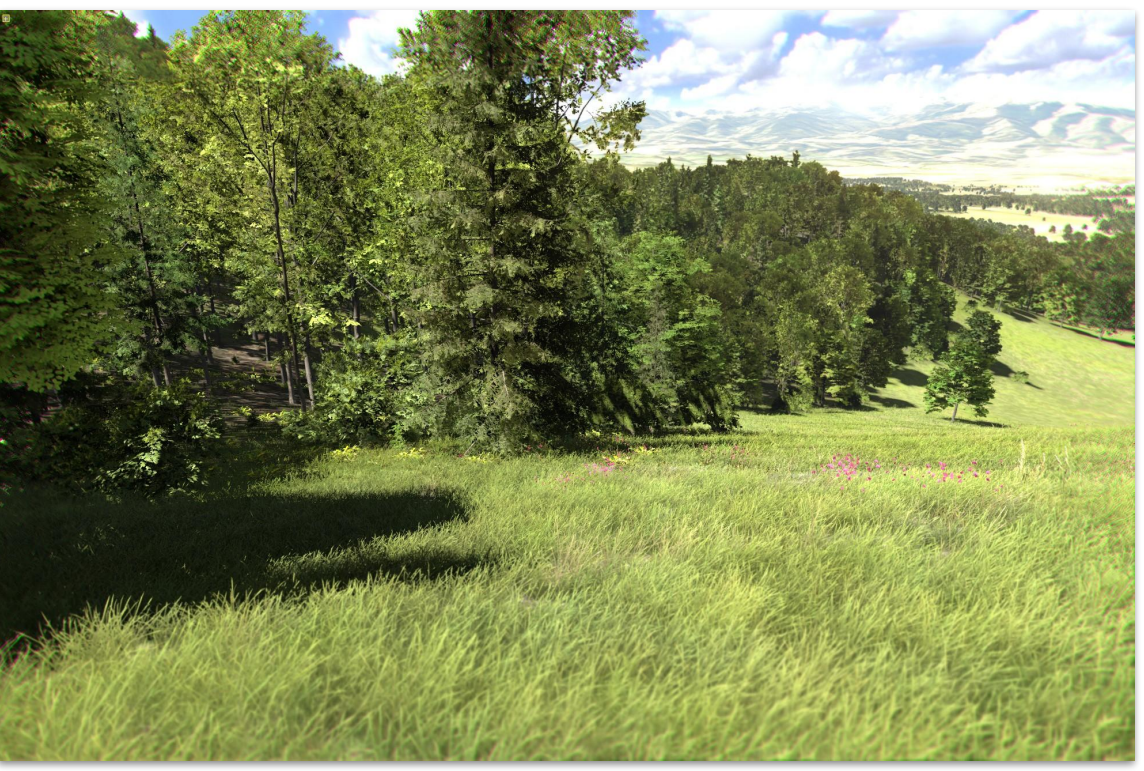

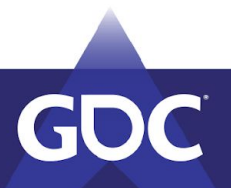

- Bare terrain
- Forest imposters
- Near trees
- Misc plants and crops
- Grass blades (geometry!)
- Flowers (alpha-keyed)

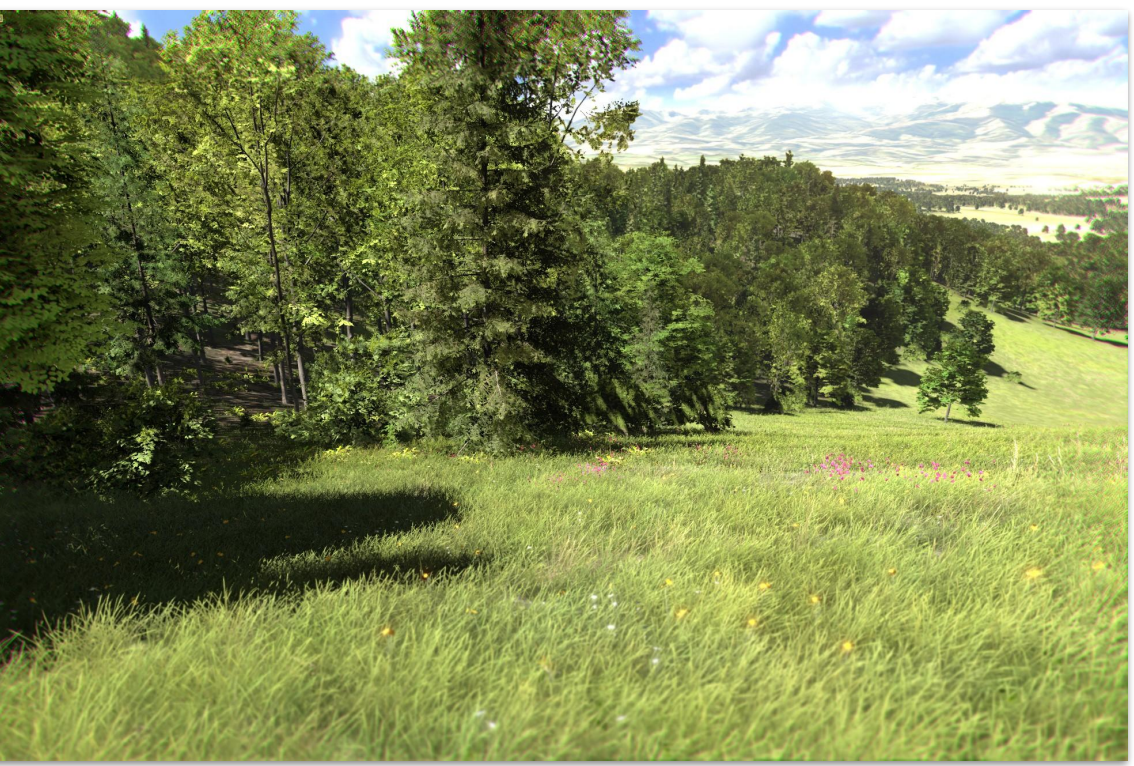

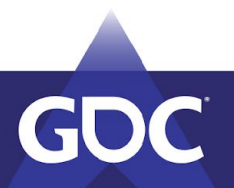

#### Forest

- Jittered grid: ~8 m between trees
- 1 kim blocks ~ 16 000 trees per block
	- One tile is ~128×128 tex
	- Each sample stores one tree
		- Offset, rotation, tree type, hue

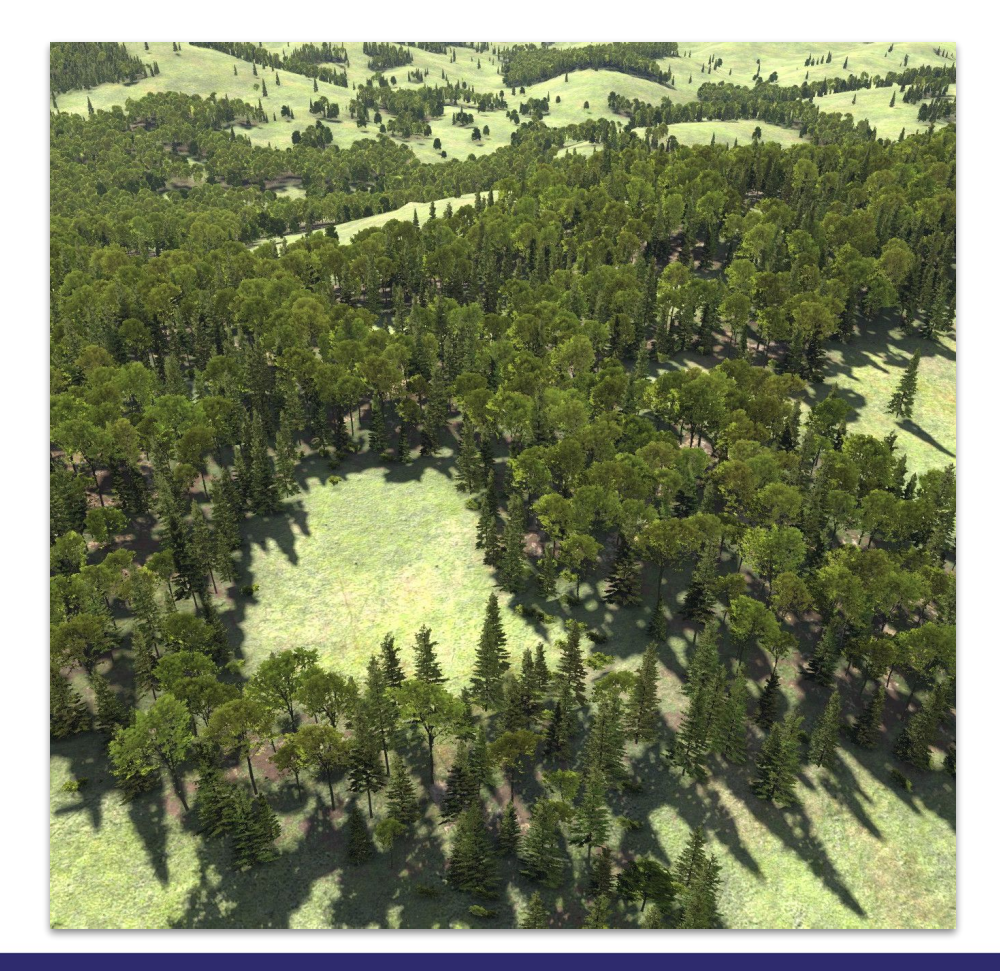

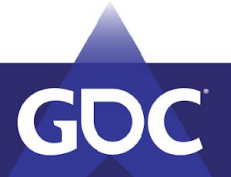

#### Forest Imposters Blocks

- Pregenerated geometry
	- Grid of 128×128 standalone quads
	- Each tree = 2 tris

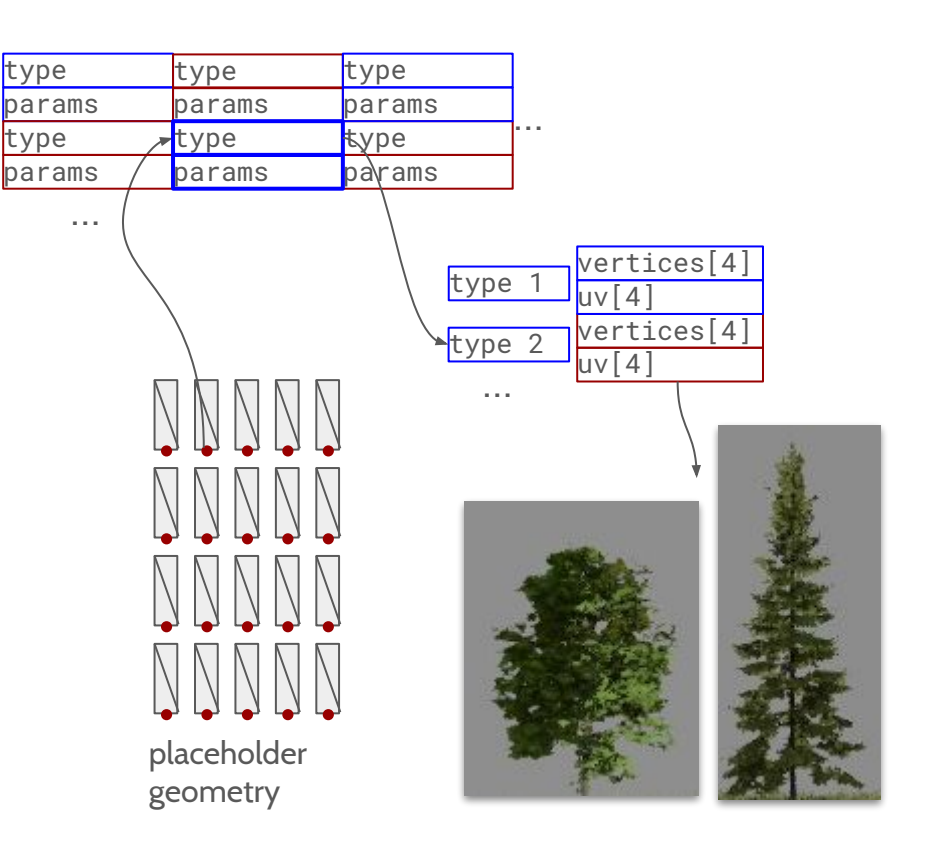

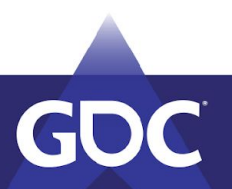

#### Forest Imposters

- 8-direction crossed geometry or viewer facing?
	- Crossed geometry is slower.
	- Viewer facing lacks parallax.
- $S_{\Omega_{\text{max}}}$ 
	- Use 8-direction textures.
	- Face quad to viewer.
	- Compensate for perspective in pixel shader.
		- See: "Interior Mapping" by Joost van Dongen
	- Blend 2 nearest directions.

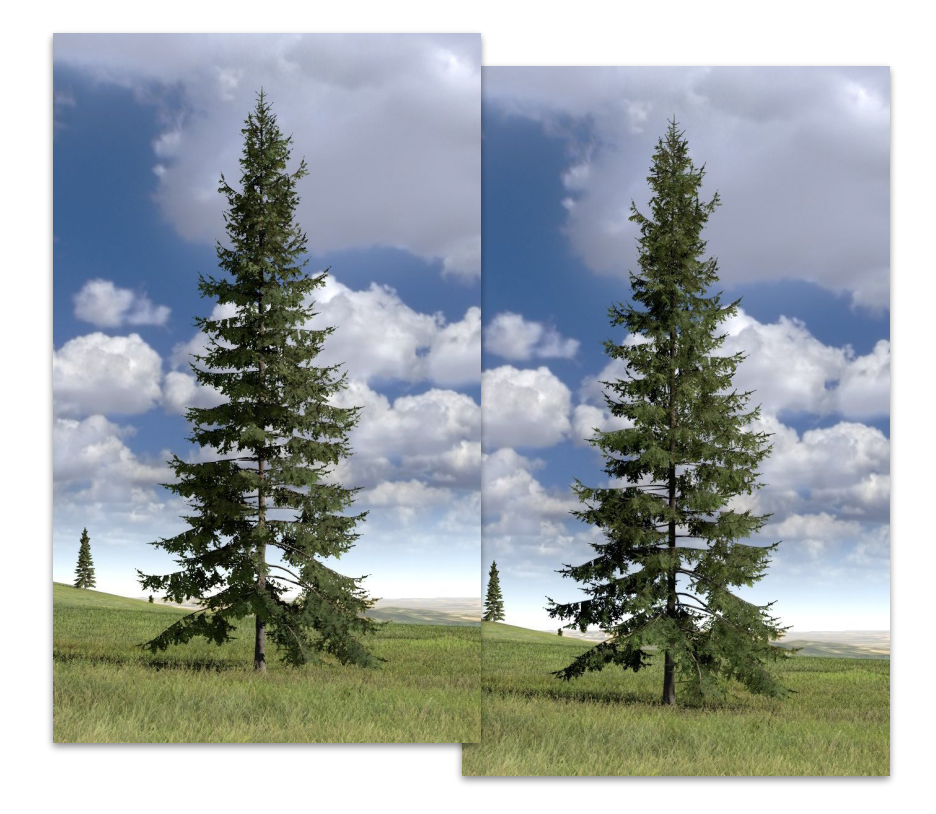

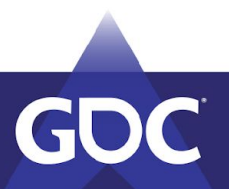

#### Imposter Textures

- Store in texture array for different trees
- Albedo, subsurface, normal, AO,depth

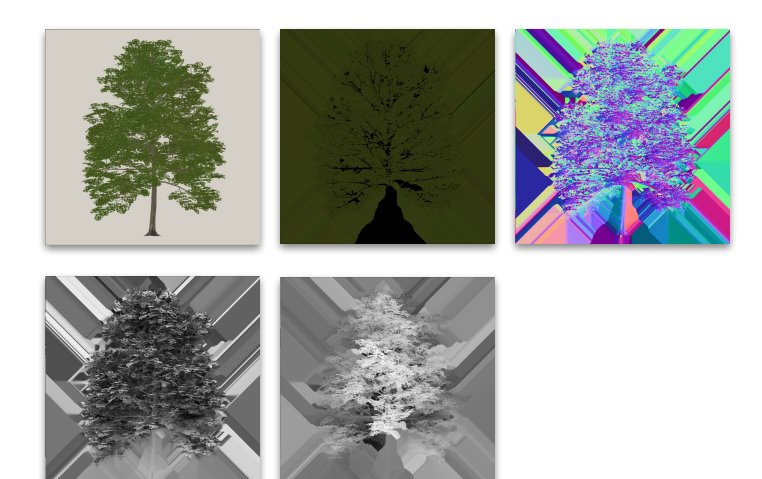

Depth texture for proper shadows:

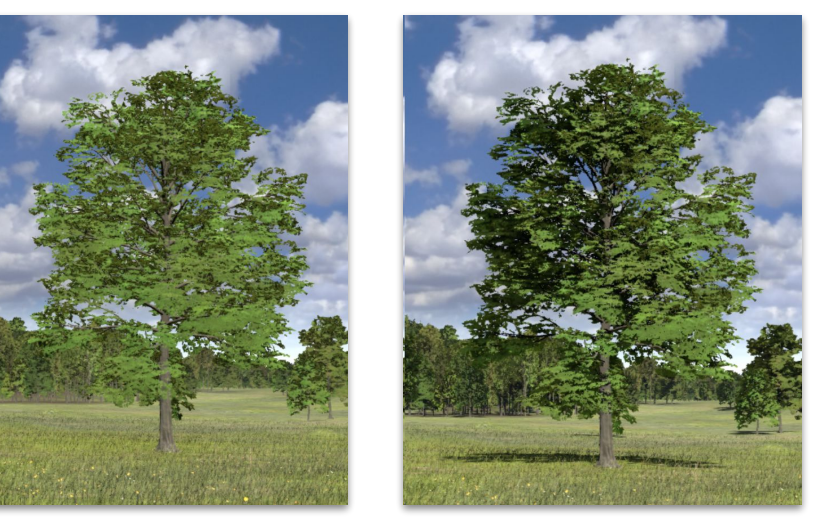

without with with

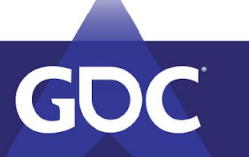

# Video #2

#### Grass Blades

- True geometry (not alpha-keyed), ~7 tris per blade
- Pre-batched geometry in grids
	- Different density grids overlapped
- Sample from a splatted mask/color texture in vtx shader
- Perfectly match grass material position on the floor
- Albedo colored from the floor
- Per-blade ambient shadow on the floor

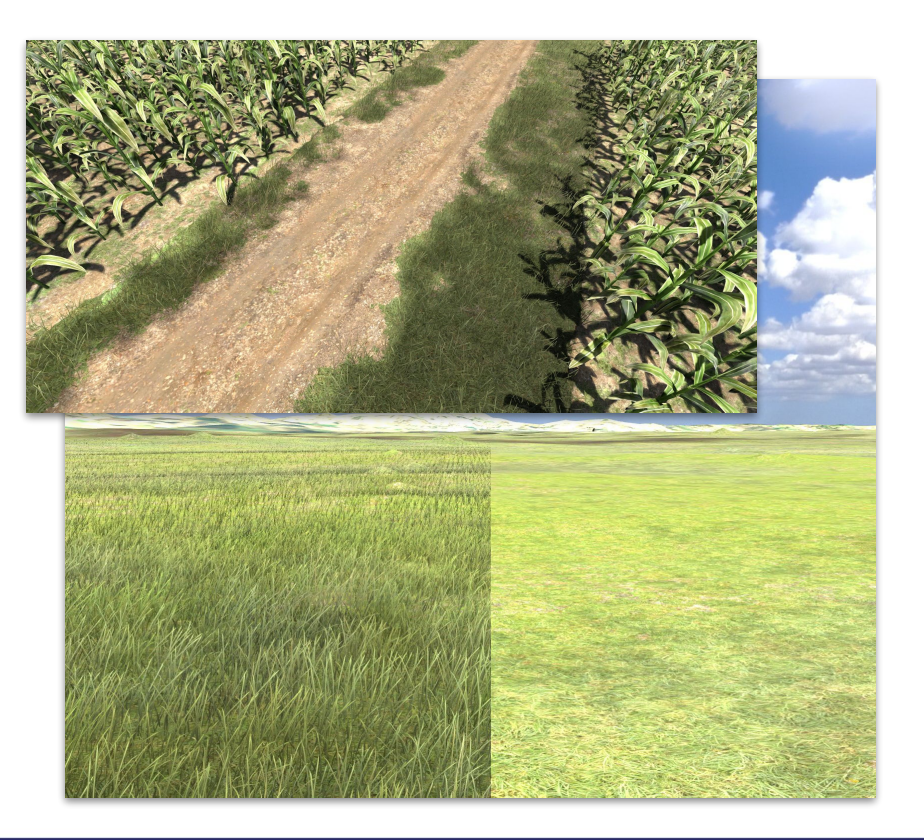

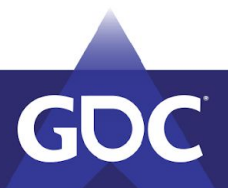

#### Flowers

- Similar to grass, much lower density, alpha-keyed
- Pre-batched placeholder geometry
	- E.g. 32 tris/model max (tri soup for now)
	- Real geometry stored in separate buffers
- **Flower distribution from materials** 
	- Splatted to a cached texture
- Vertex shader reshapes placeholder geometry into a real flower
	- Flower index from splatted distribution
	- Read geometry data for that index

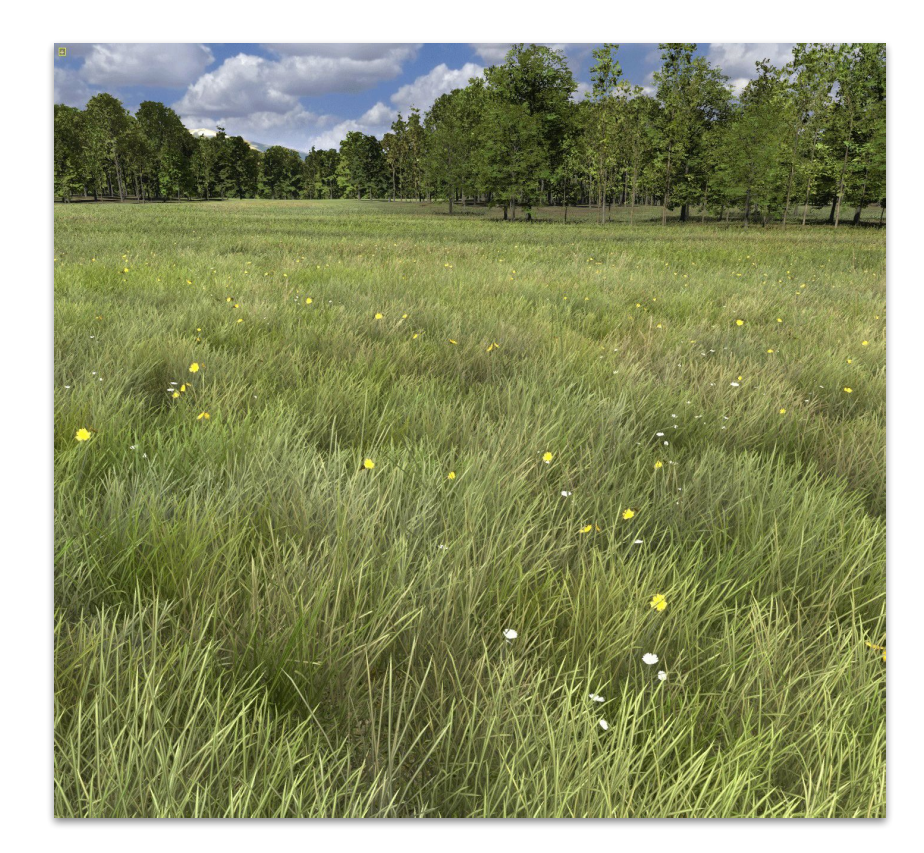

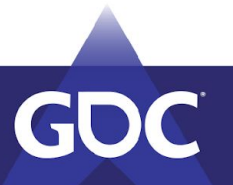

#### Misc Plants

- Procedurally instanced meshes
	- Bigger flowers
	- Bushes in the plains and forests
	- Forest overgrowth (and logs, roots, …)
	- Crops
	- Etc.

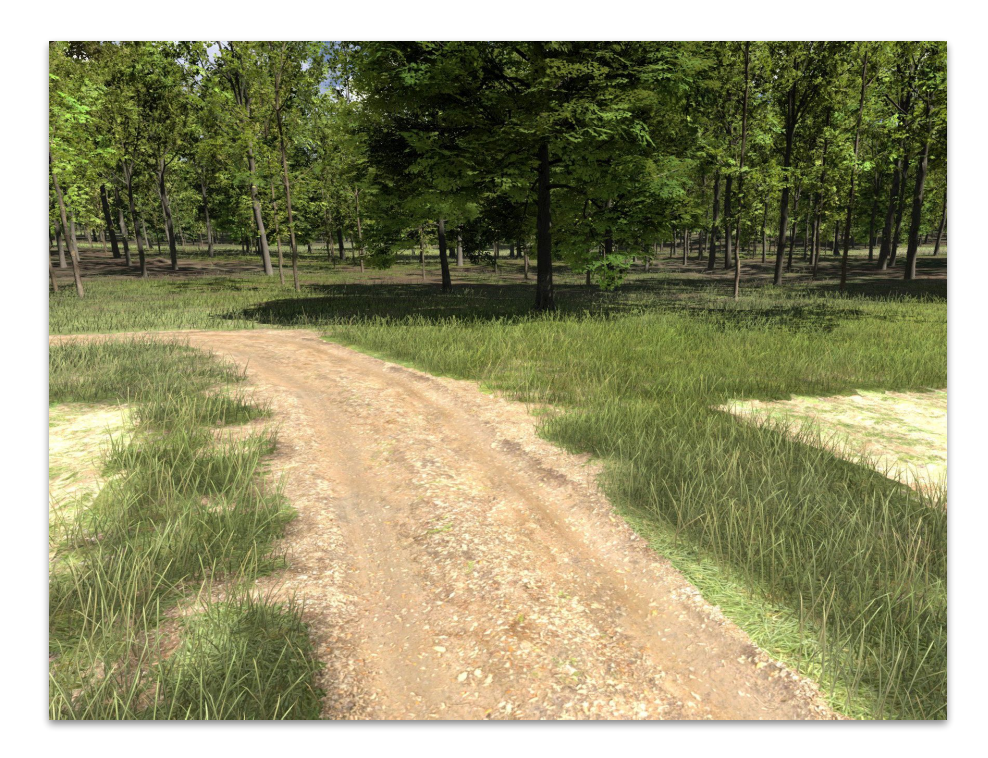

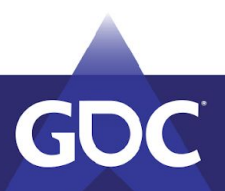

#### Roads...

- Splines (roads, rivers, trails, streets...)
- Transition borders fade-out vegetation map
- Force own material in those parts
	- Gravel/dirt/asphalt
	- Add lines, skid marks, etc. custom decals
- Level out elevation, with transition
	- Add custom height texture on decals (wheel ruts…)
- "Doodads" plants and rocks by riverside..., roadside bollards, lamp posts...

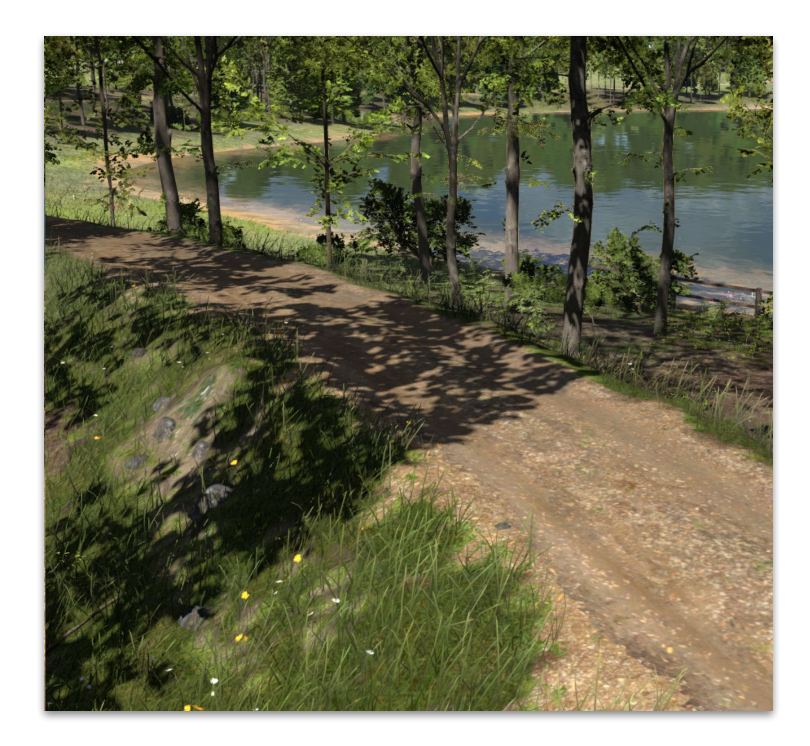

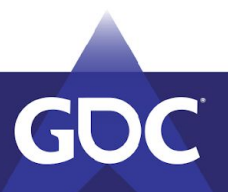

#### … and Patches

- Fields, lakes, yards...
- Transition borders fade-out vegetation map
- Elevation
	- Unlike roads, smooth it out
	- Add custom height texture for crop rows
- "Doodads" plants and trees at the edges of crop fields

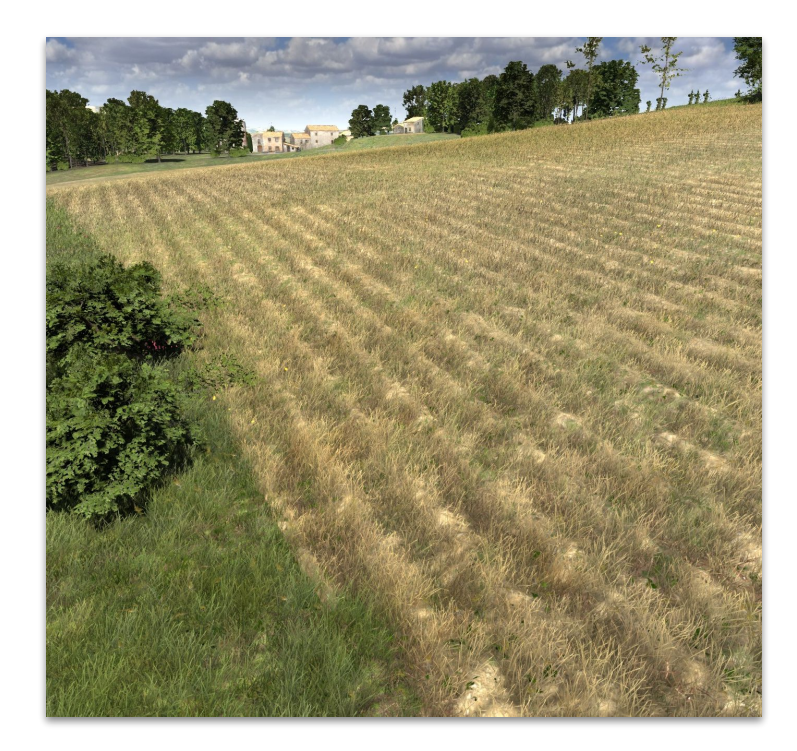

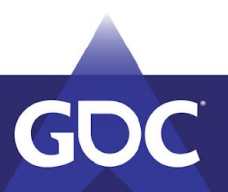

# Retaining Walls

- Once you have horizontal displacement…
- ... you can handle retaining walls.
- Custom lines that force vertical cuts
- Move neighbor vertices to be aligned vertically
- Keeps good shape at lower LODs
- Memory-efficient (Doesn't need high-resolution elevation.)

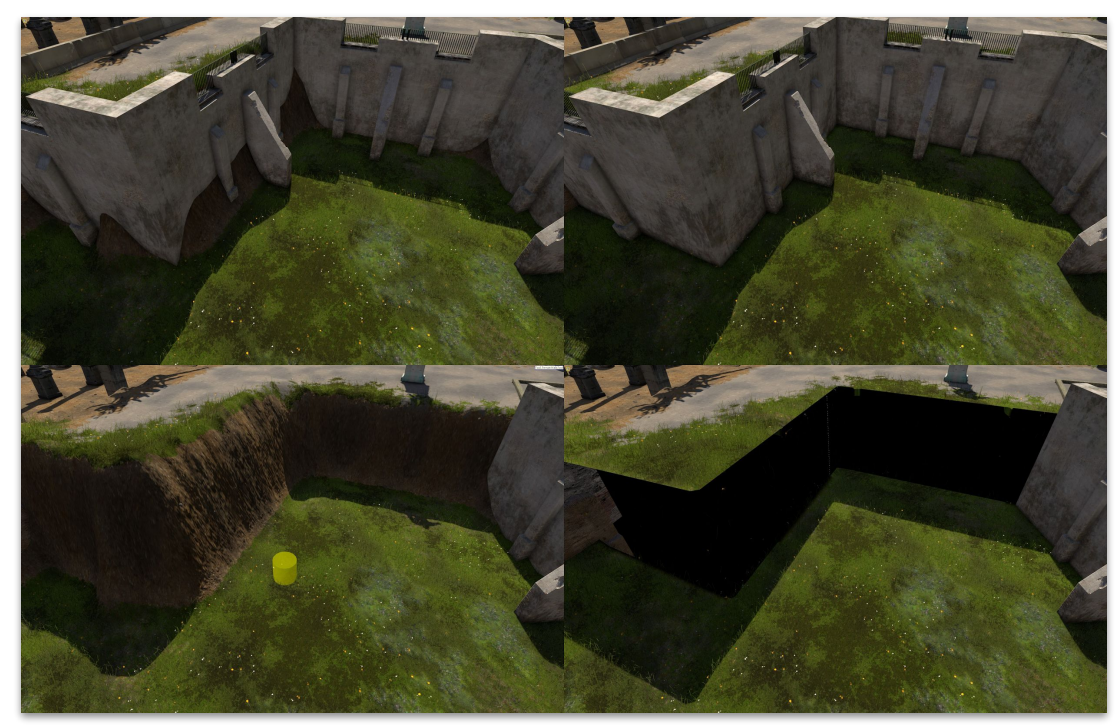

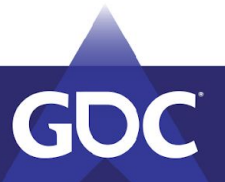

#### Materials - Custom

- Painted manually over rule-based materials.
- Max resolution: 4 samples/meter (but can be lower to save memory - using multires).
- Actual resolution same as albedo 1024 samples/meter
	- **○ Don't "blend" grass with rocks!**
- How to upsample integer data?

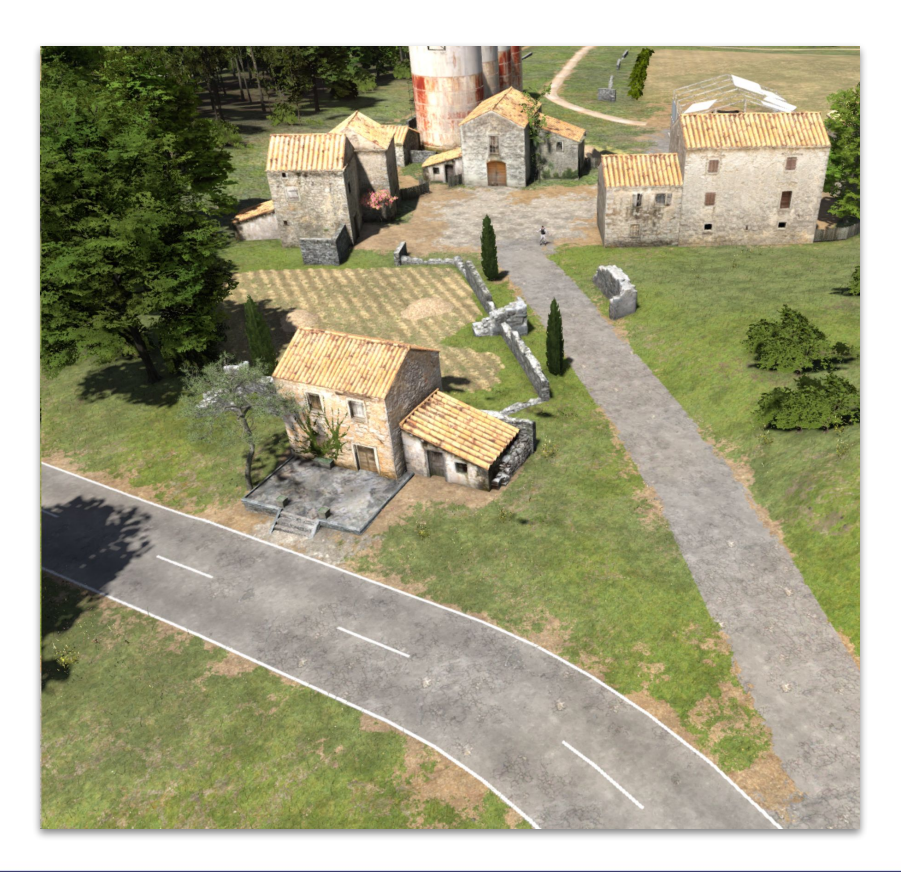

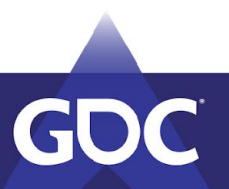

#### How to Mix Coarsely Defined Materials?

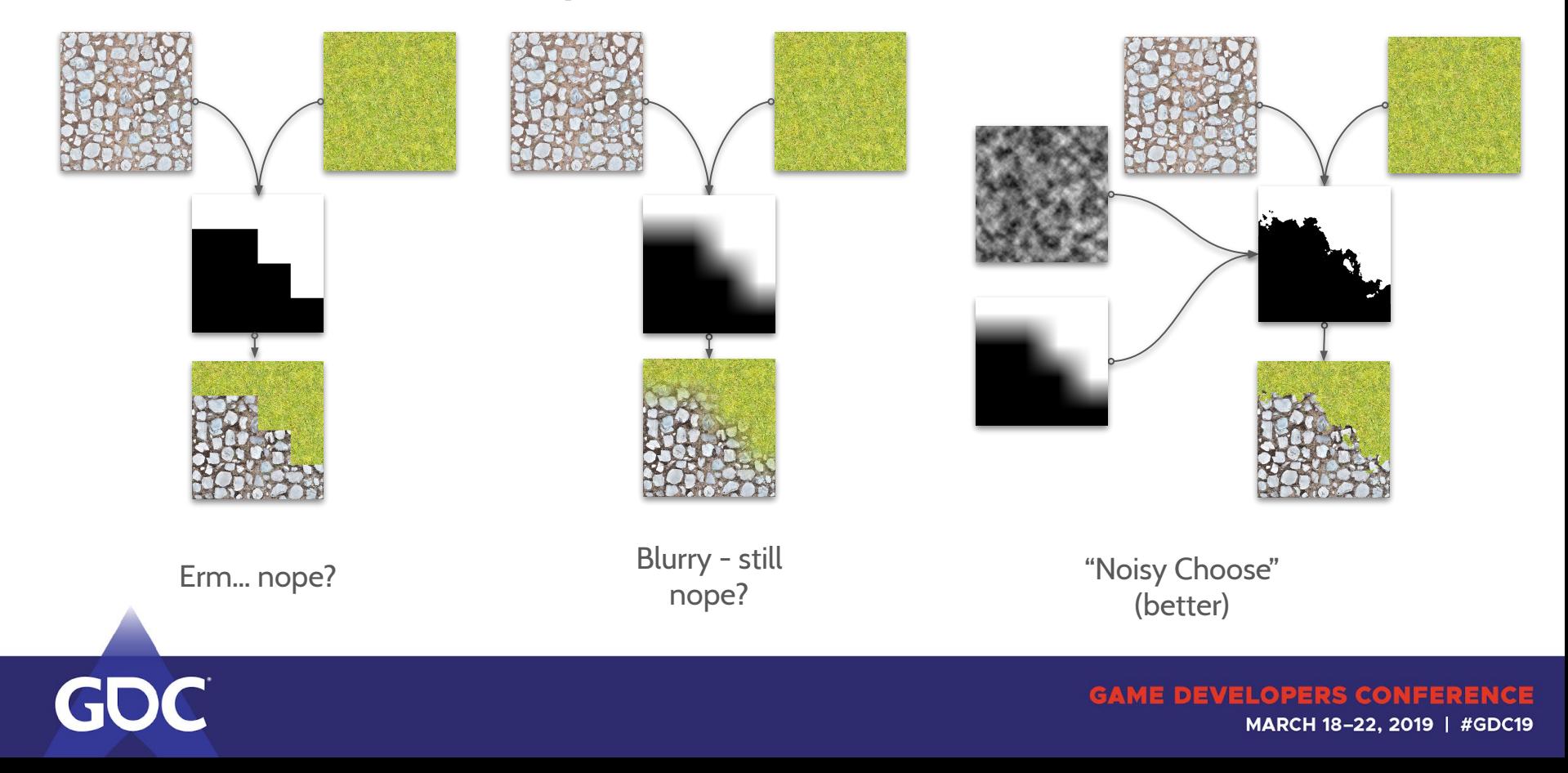

# Height-Based Transition (Best)

- $\alpha$  × noise × height
- For multiple materials, pick the one with the highest value.

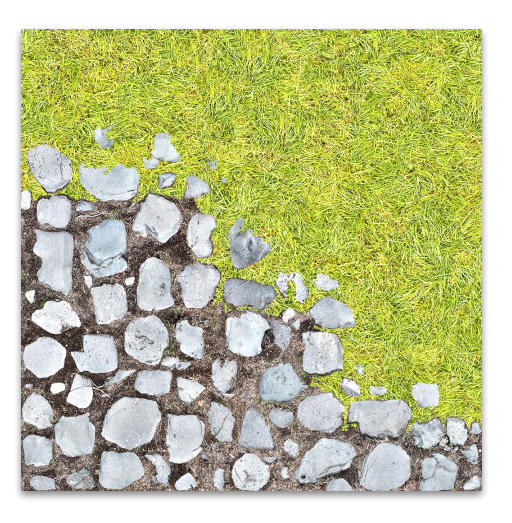

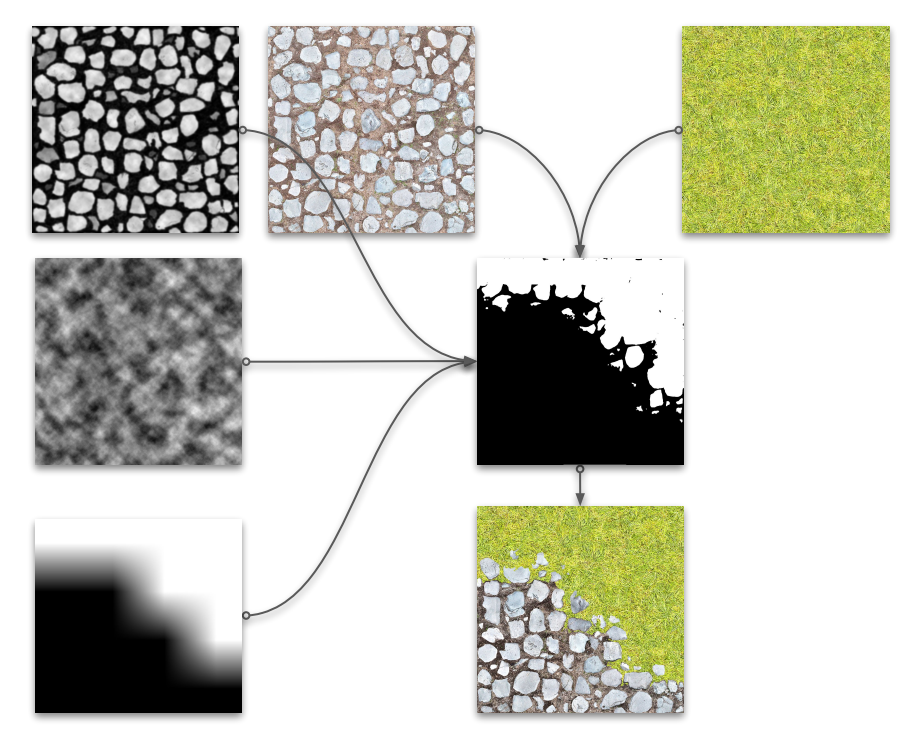

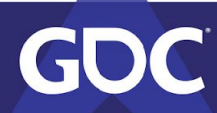

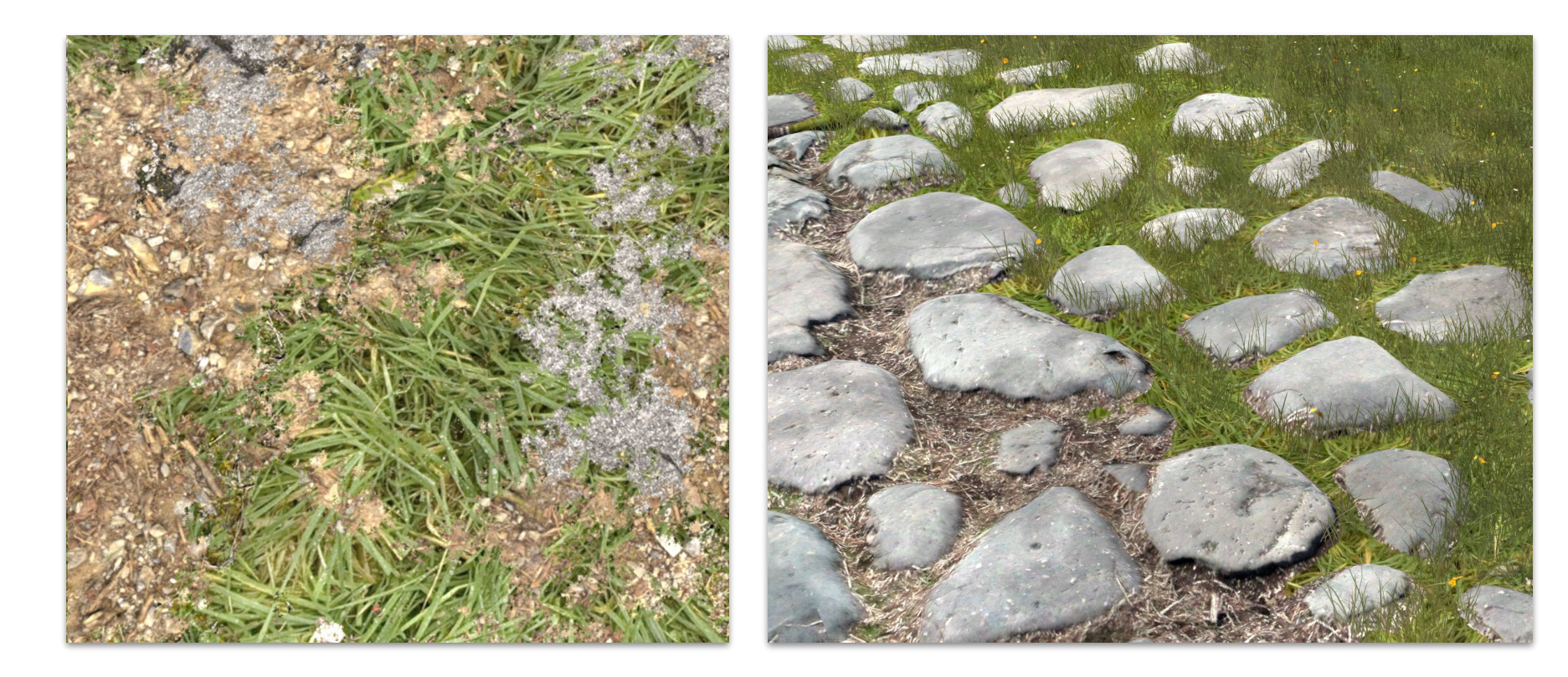

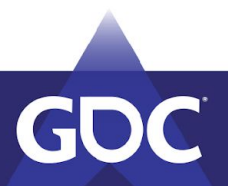

# Oh, and one more thing…

# Video #3

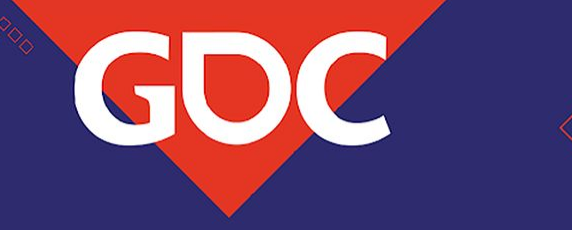

# **Thanks!**

Alen Ladavac, CTO, Croteam

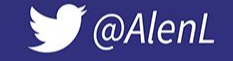

Malen.ladavac@croteam.com

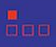